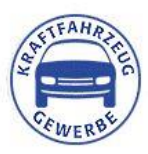

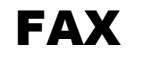

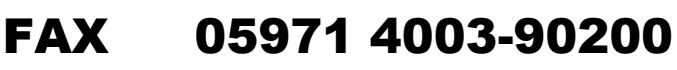

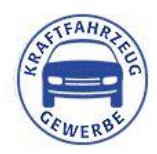

**E-MAIL [innungen-waf@](mailto:innungen-waf)kh-st-waf.de**

Kraftfahrzeug-Innung Warendorf Marcel Oehlert Schlenkhoffs Weg 57 59269 Beckum

Absender / Stempel

## **BESTELLUNG VON AU-,SP- etc. MATERIAL Bestellformular 2024**

Hiermit bestellen wir verbindlich: *\* alle Preise zzgl. MwSt. und Versandkosten (Einschreiben)*

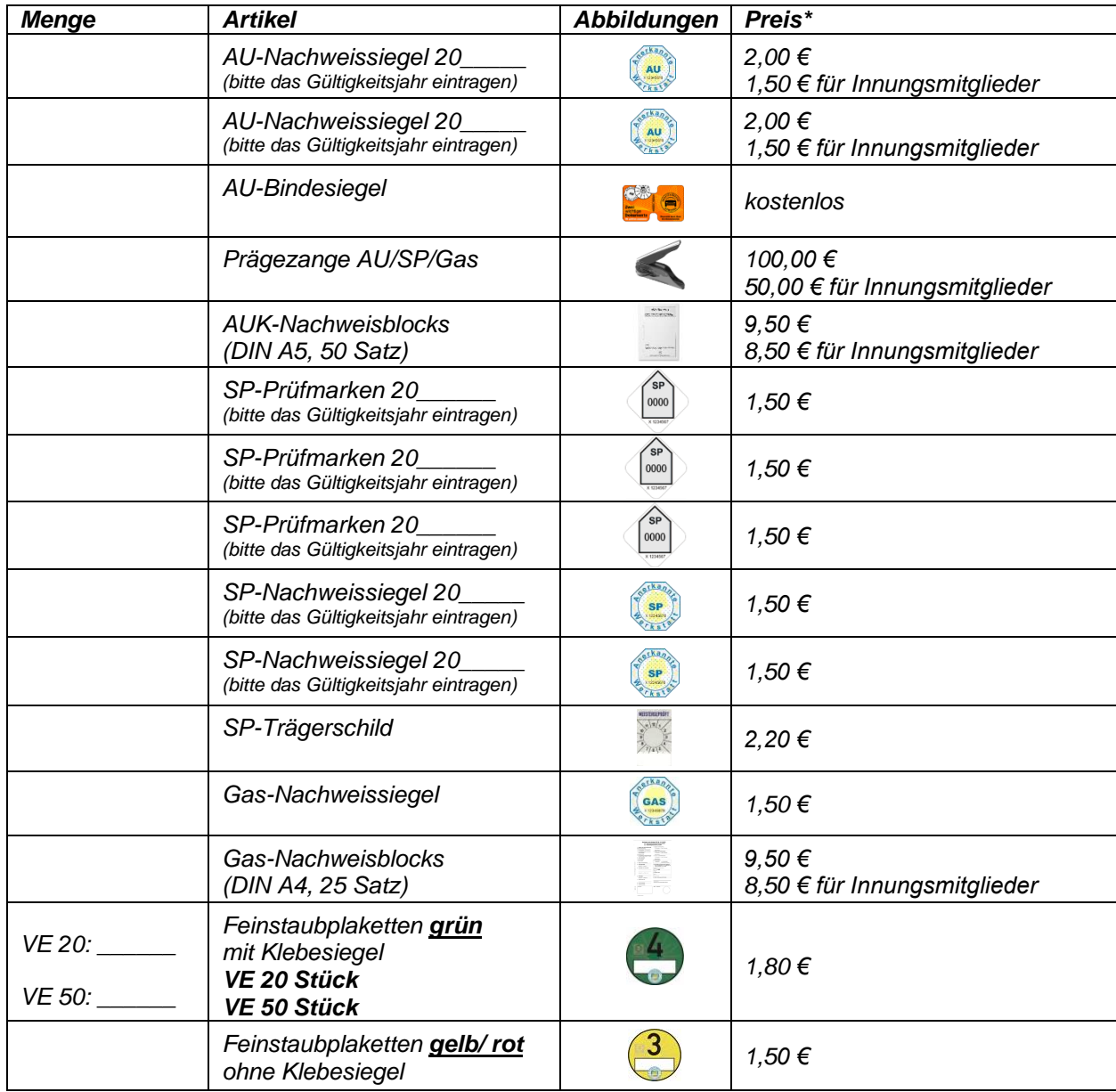

 *VE =Verpackungseinheit*

**NW–7–58–**

*Betriebsnummer Kontrollnummer*